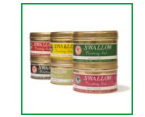

ぷりんといんく (りとぐらふよう)

プリントインク (リトグラフ用)

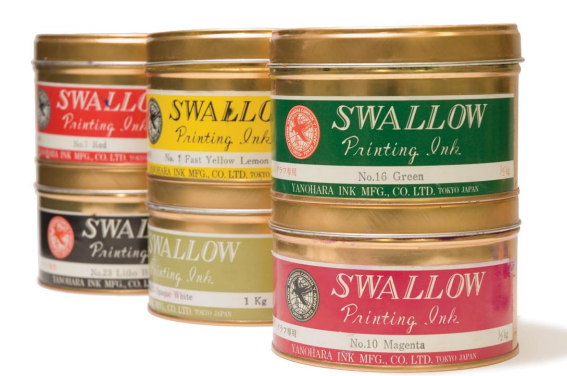

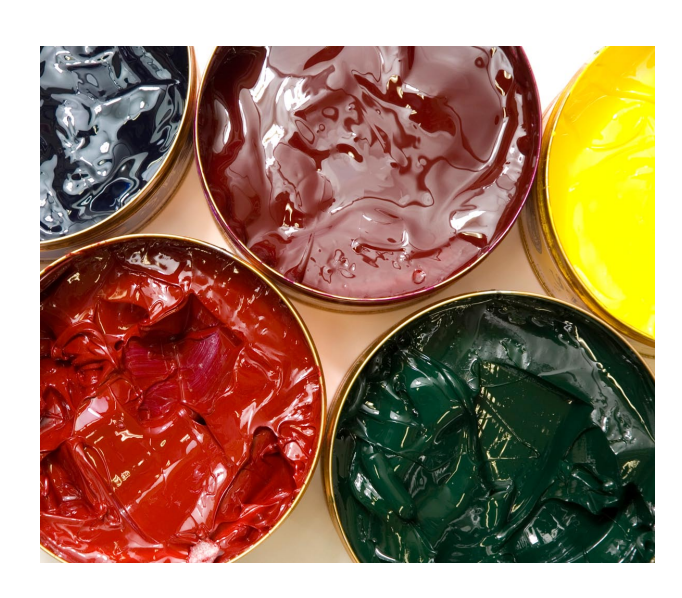

## **概要**

リトグラフ用のプリントインクは、リトグラフでの印刷 の際に使用される顔料と亜麻仁油を原料としたインクで 。す

プリントインクにはオフセット用の樹脂を原料とした速 乾性のインクもありますが、これは単独ではリトグラフ に使用しないほうが良いでしょう。しかし発色の良いイ ンクもあるため、亜麻仁油タイプのインクに少量を混ぜ 。て使うことはあります

プリントインクの硬さを調節する際には、ワニス(亜麻 仁油)を混合し、調節します。また、夏期に気温が上がり、 インクの粘度が柔らかくなってしまった場合には、少量 の炭酸マグネシウムや号外ワニスをインクに加えること で粘度を硬く引き締めることも可能です。インクの透明 度を調節する場合は、透明メディウムを混ぜて調色しま す。このメディウムは、多量に使用すると変色や退色の 原因になります。

プリントインクを使用する時には、練り盤の上でインク をよく練り、固まったインクやゴミが混ざっている場合 はそれらを取り除いた後、ゴムローラーにインクを均一 に巻きつけ、版にインクを盛ります。

また印刷後の乾燥を促進させるために、インクドライ ヤーを混ぜる場合がありますが、混合量を間違えると、 インクの割れや変色・退色などの原因となるので注意し 。なければなりません

インクは版画材料を取り扱っている画材店などで購入す 。ることができます

 $\overrightarrow{\pi}$ 

## リトグラフ (金属版の場合) 制作工程

※灰色の部分は、「プリントインク」が使用される工程 です

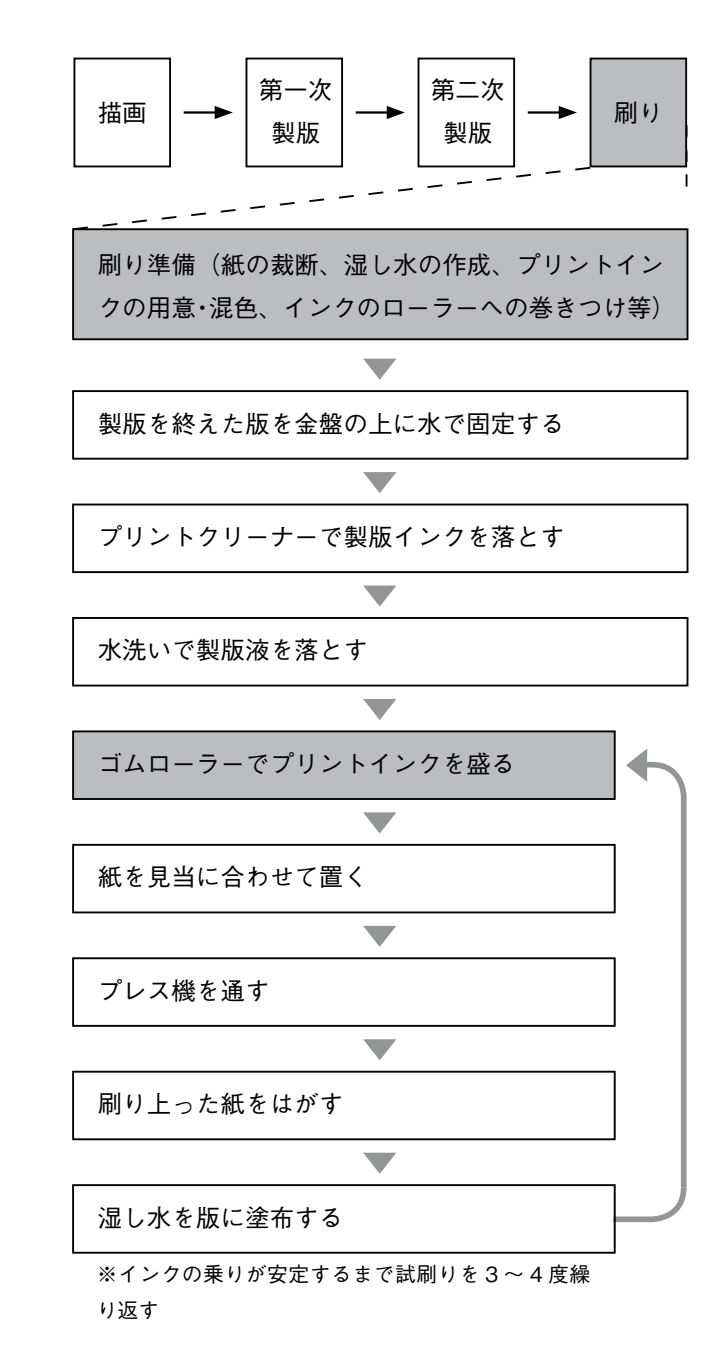

## 使用例1 刷り準備 (プリントインクの用意·混色)

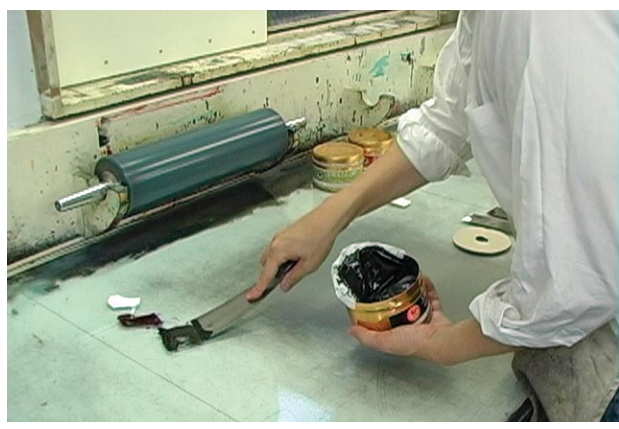

手順1. プリントインクを混色する場合は、それぞれのカラーイ ンクをヘラでインク台上に出します。ヘラは各色毎に用意。

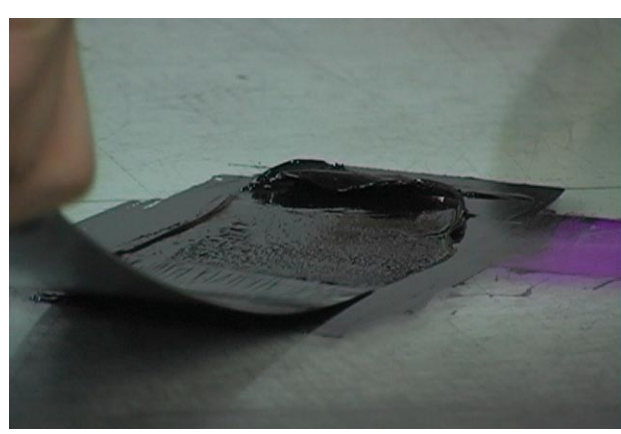

手順2. 明るい色に暗い色を徐々に加えて混色していきます。イ 。ンクベラでインク同士をよく練りながら混ぜ合わせます

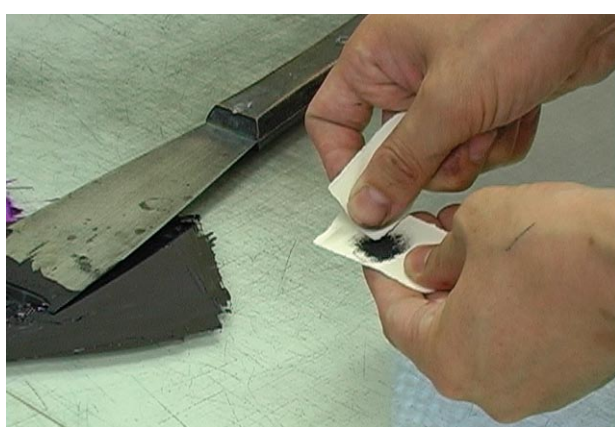

手順3. 混ぜ合わせたインクを紙などにつけ、色の状態を確認し ます。この時の紙は、刷りに使用する紙と同じものがよいでしょう。

**COL** 

## **ゴムローラーでプリントインクを盛る 2 使用例**

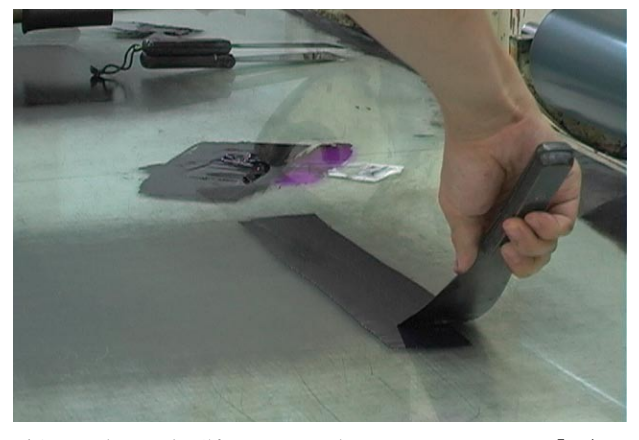

手順1. 色の調合が済んだら、混色したインクをヘラで「一」の 。字状に均一にのばします

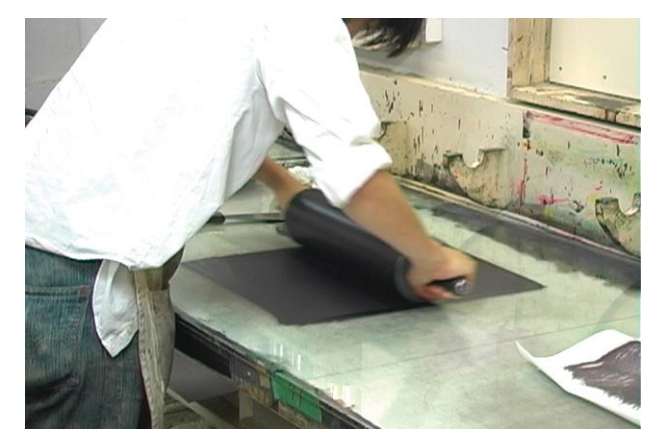

手順2. インク上をローラーで何度も前後に転がすことで、ロー 。ラー全面にムラ無く均一にプリントインクを付着させます

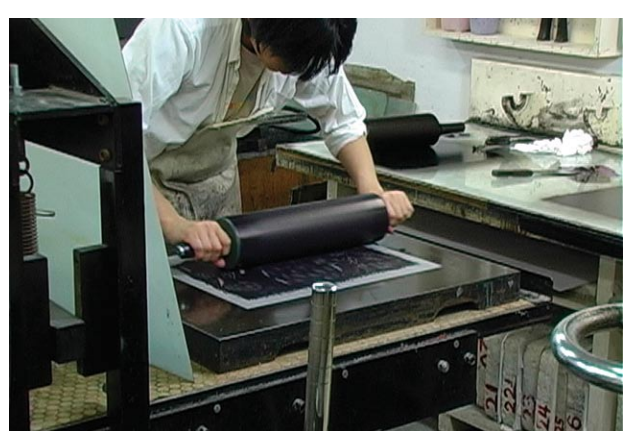

手順3. 水洗いした金属版(アルミ版)の版面が乾燥しないうち に手早くローラーを転がし、ムラなくインクを盛っていきます。 インクの量は始めは少なめで、試刷りを3~4度繰り返すうちに 徐々に増していき、インクの乗りが安定したら本刷りを行います。